Manually Configure Outlook Settings For Hotmail
>>CLICK HERE<<<</p>

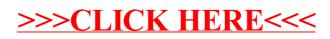